## Prob 1a Example of Matlab code

```
clear
C = 1; D = 0.5; dx = 0.02; dy = 0.02; dt = 0.01;
A1 = 1-(C*dt/dx)-(D*dt/dy); A2 = C*dt/dx; A3 = D*dt/dy;
NSTEP = 600; NOUT = 200;x = [0:dx:5]; y = [0:dy:5];N = length(x); M = length(y);for i = 1:Nfor j = 1:Mdd = sqrt((x(i)-1.5)^2+(y(j)-3)^2);
        if (dd \leq 1)u2d(i,j) = cos(0.5*pi*dd); else
            u2d(i, j) = 0; end
        uplot(i,j,1) = u2d(i,j);x2d(i,j) = x(i); y2d(i,j) = y(j); end
end
\epsilonicount = 1;
for istep = 1: NSTEP
    for i = 2:Nfor j = 2:Mu2d NEW(i,j) = A1*u2d(i,j)+A2*u2d(i-1,j)+A3*u2d(i,j-1);
         end
     end
    for i = 2:Nu2d NEW(i,1) = u2d NEW(i,M);
     end
    for j = 1:Mu2d NEW(1,j) = u2d NEW(N,j);
     end
    if (mod(istep,NOUT)) == 0)icount = icount+1;for i = 1:Nfor j = 1:Muplot(i,j,icount) = u2d_NEW(i,j); end
         end
     end
    u2d = u2d NEW;
end
S = \{ 't = 0', 't = 2', 't = 4', 't = 6' \};for ip = 1:4subplot(2,2,ip) contour(x2d,y2d,uplot(:,:,ip),[0.1:0.1:0.9])
    xlabel('x');ylabel('y');
    title(S(ip))
end
```
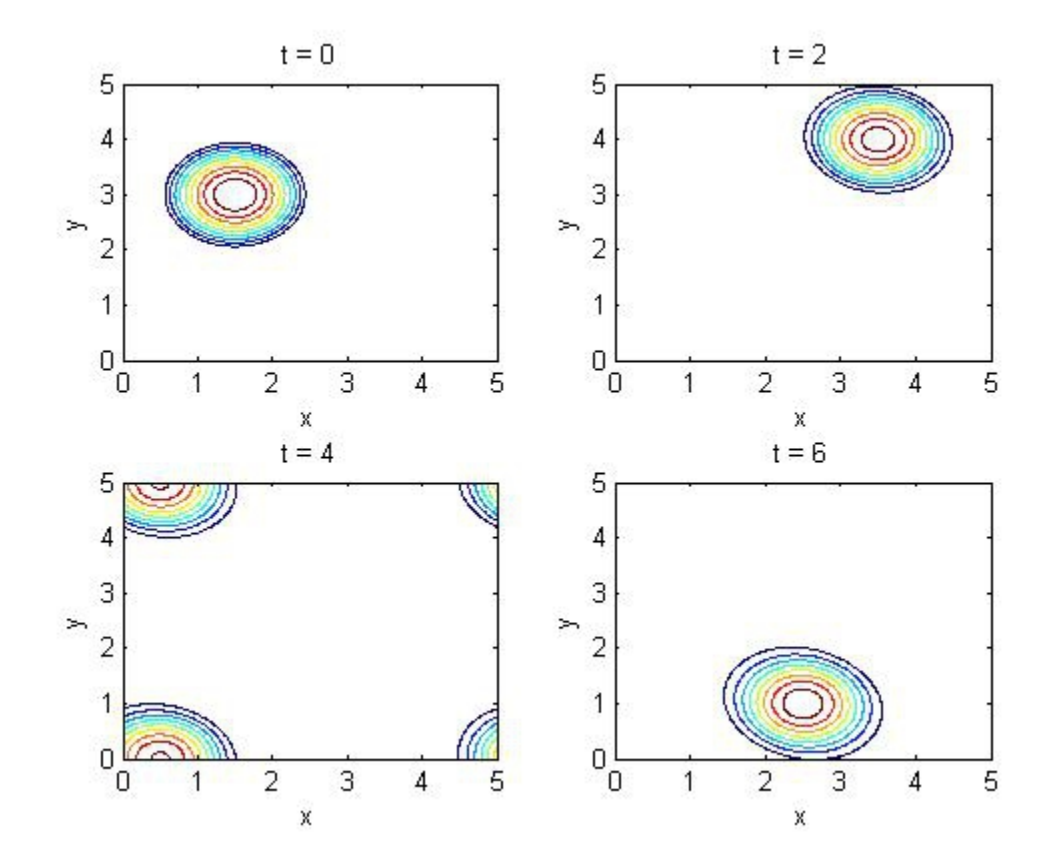

Prob 1b plot (We will discuss the detail of the solution in class)

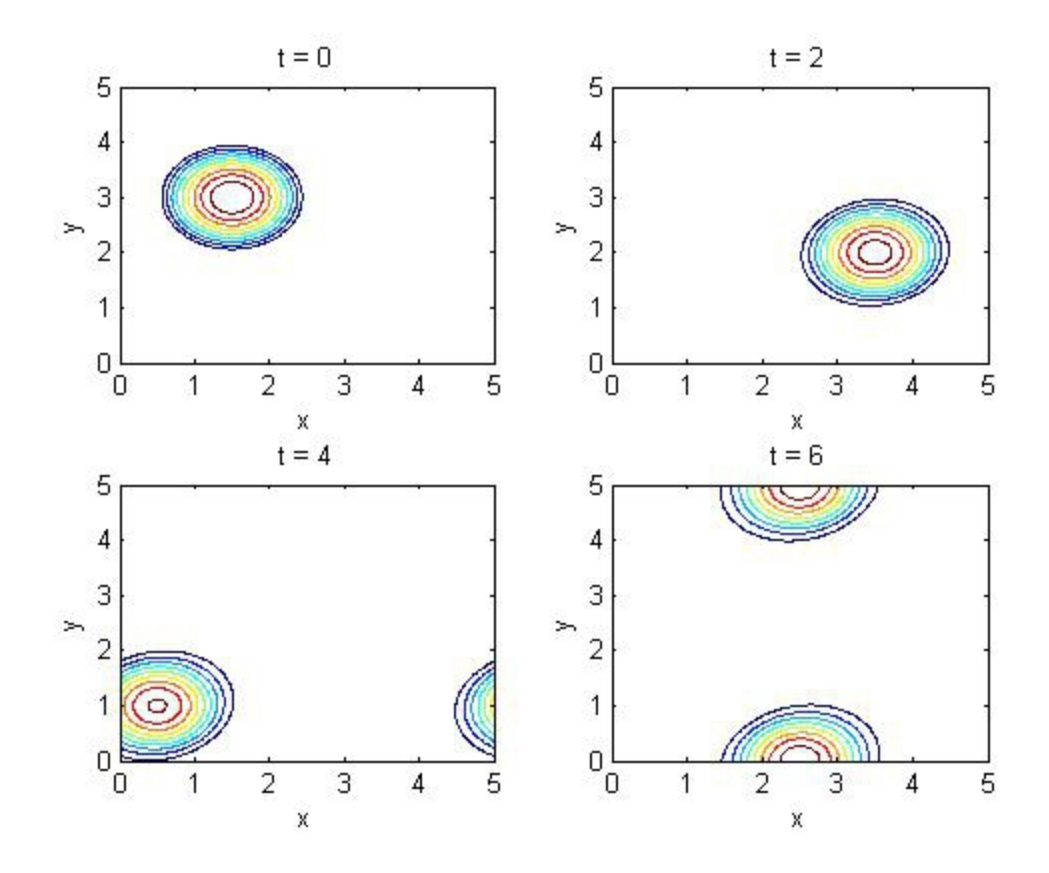

Prob 2 plot

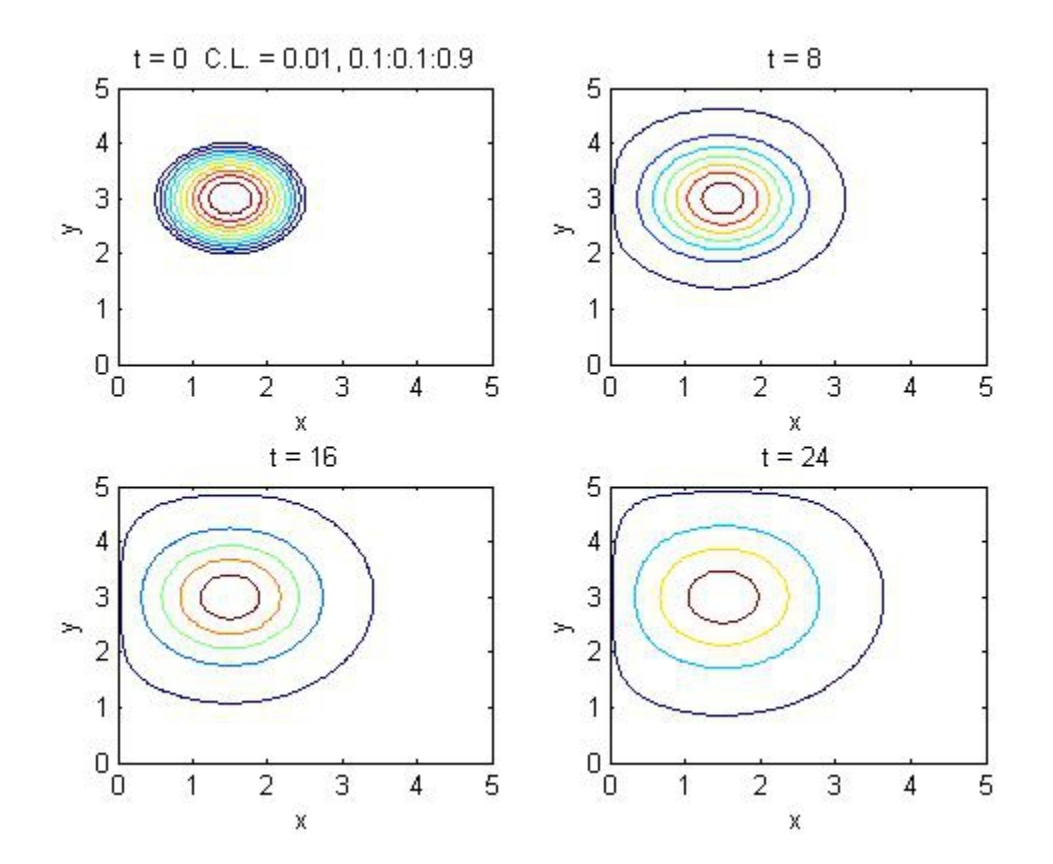